# トランザクション利用ガイド

### ◆トランザクションについて

 エルゼビア社「ScienceDirect」提供の先払い制論文ダウンロードサービスです。 本学では各学部図書予算から1年間の必要回数分を購入し、年間を通じてそれを 消化していく方式を取っています。従って、実利用が自学部の購入回数分を上回った 場合、その学部は年度途中でサービスが使用できなくなる場合があります。事前に 要不要を検討いただき、計画的にご利用下さい。

 本サービス利用のためには事前に各自でのID取得と図書館への申請が必要です。 未完了の方は別紙マニュアル「ScienceDirectのID取得方法」を先にご覧下さい。

①ScienceDirectにアクセス 下記URLからScienceDirectにアクセスします。 https://www.sciencedirect.com/

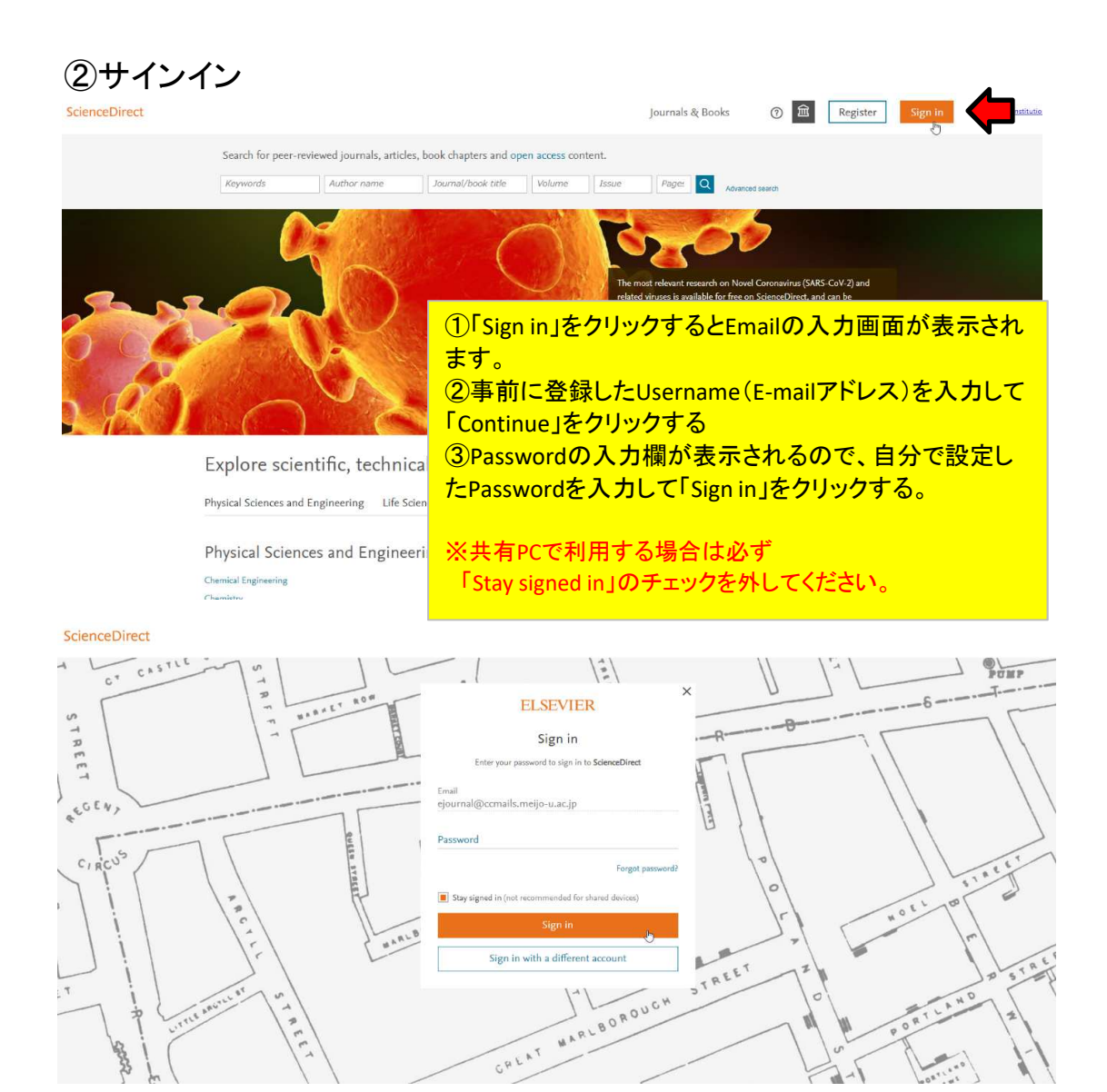

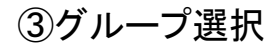

#### ScienceDirect

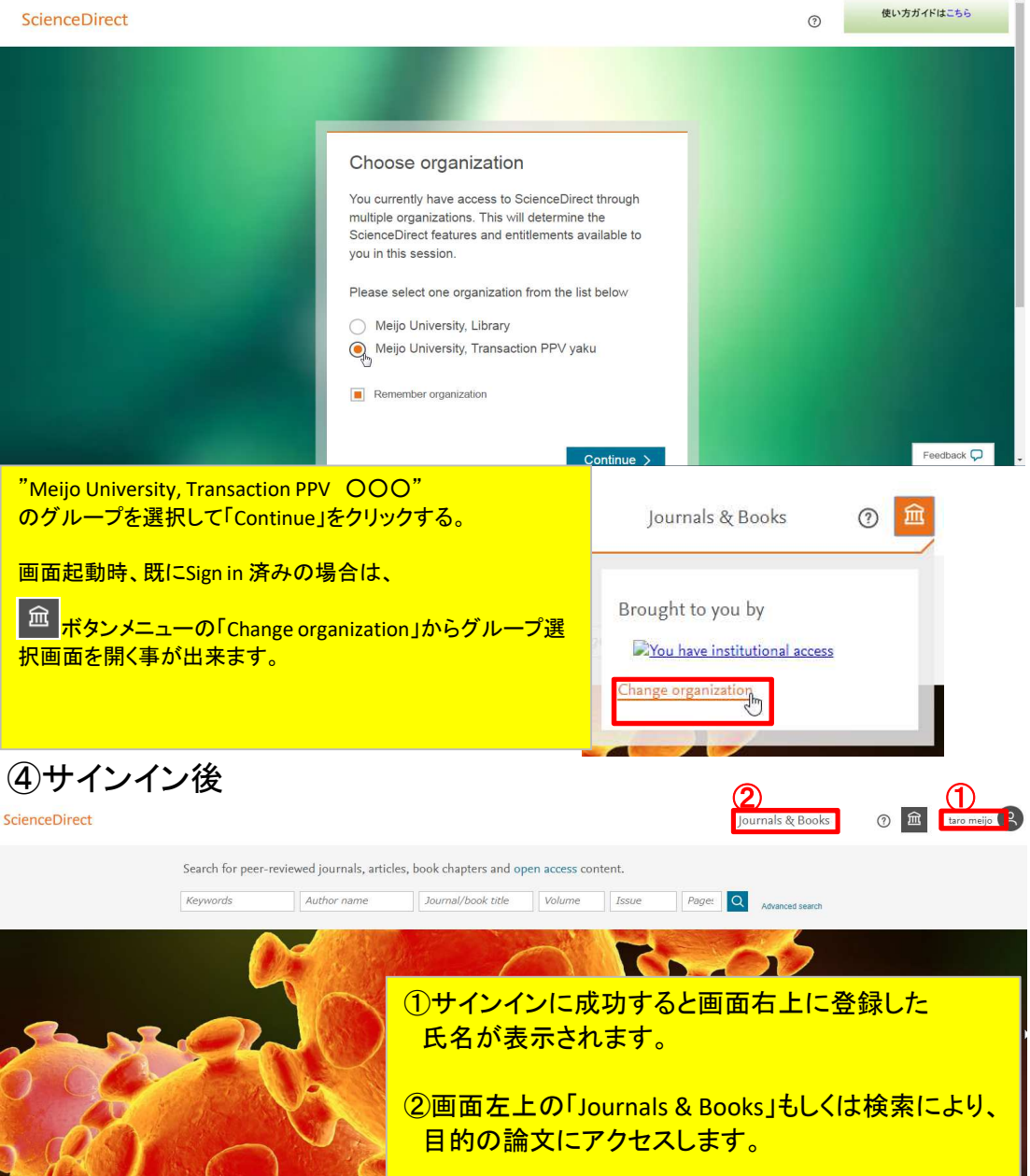

Explore scientific, technical, and medical research on ScienceDirect

### ⑤論文の購読状況表示

論文タイトル上の表示でその論文の購読状況(名城大学が購入済みか否か)が判別できま 「Abstract only」の表示のものがトランザクション利用の対象となります。

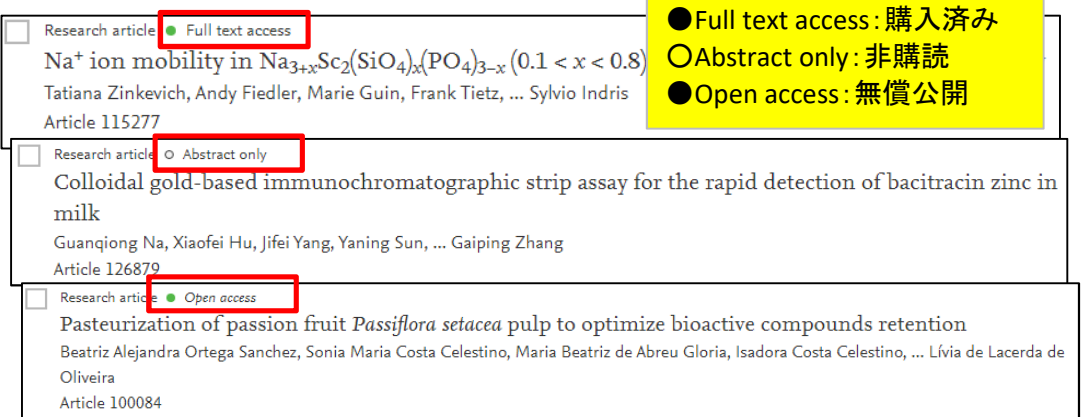

## 6Abstract確認

# Colloidal gold-based immunochromatographic strip assay for the rapid detection of bacitracin zinc in milk

Guanqiong Na <sup>a, b</sup>, Xiaofei Hu<sup>b</sup>, Jifei Yang <sup>b</sup>, Yaning Sun<sup>b</sup>, Sharon Kwee <sup>c</sup>, Liang Tang <sup>c</sup>, Guangxu Xing <sup>b</sup>, Yunrui Xing b, Gaiping Zhang a, b, d & B

### **E Show more**

https://doi.org/10.1016/j.foodchem.2020.126879

Get rights and content

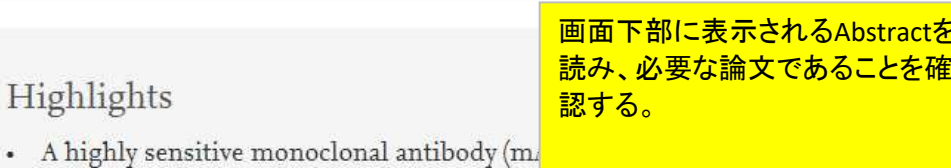

- produced.
- A rapid detection method based on colloidal gold immunochromatographic was developed for the determination of BAC residues in milk. The results could be obtained within 10 min.
- This immunoassay strip was accurate and reliable based on the results of  $\bullet$ recovery test.

### Abstract

 $\sum_{\kappa}$ 

In this study, a murine monoclonal antibody (mAb) of 6D2-G10 against bacitracin zinc (BAC) was produced and applied to an immunochromatographic strip (ICS) for the initial detection of BAC in milk. The ICS with a cut-off value of 25 ng/mL could be perceived by the naked eye within 10 min. With the assist of the strip reader, the limit of detection (I OD) was measured as 0.09 usled the holf manimal inhibitant

#### ⑦トランザクション実行 Get Acce Share Export Food Chemistry **FOOD** Available online 21 April 2020, 126879 這 Ë. In Press, Journal Pre-proof (?) Colloidal gold-based immuno Abstractを読み、必要な論文である strip assay for the rapid detect ことが確認できたら「Get Access」を クリック。続いて表示されるメ zinc in milk ニューから「Download PDF」をク リックします。 Guannie Get Access Share Export Xing b 田 Shov  $\frac{1}{r}$ https://d Choose an option to locate/access this article: **Download PDF** Colloidal gold-based immunochromatographic

## ⑧トランザクション確定

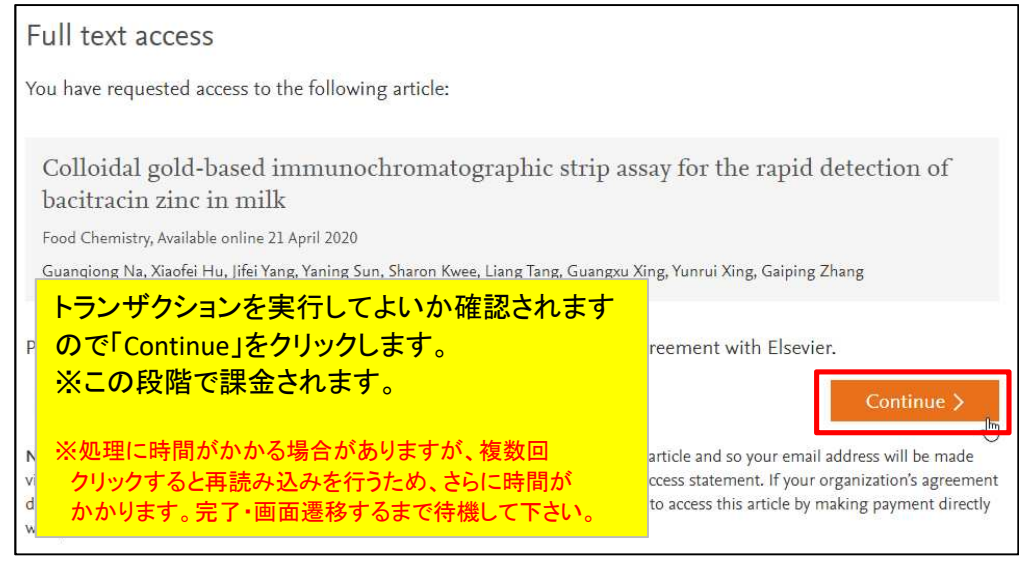

## ⑨ダウンロードした論文を保存

選択した論文のフルテキストPDFが表示されますので、PC等に保存して下さい。 ※ダウンロードから24時間経過後に同じ論文をダウンロードをすると再度課金されます<br>※ダウンロードした論文の利用は本人のみ認められています。複製・領布はできません ・ドした論文の利用は本人のみ認められています。複製・頒布はできませんのでご注意下さい。

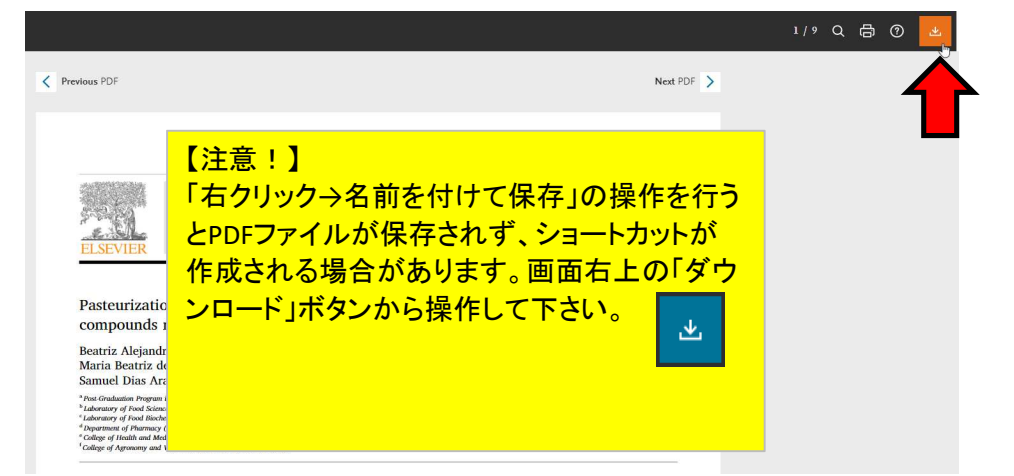